## **2023年上期(4月~9月)開催日程**

### ■実践アイコンストラクション

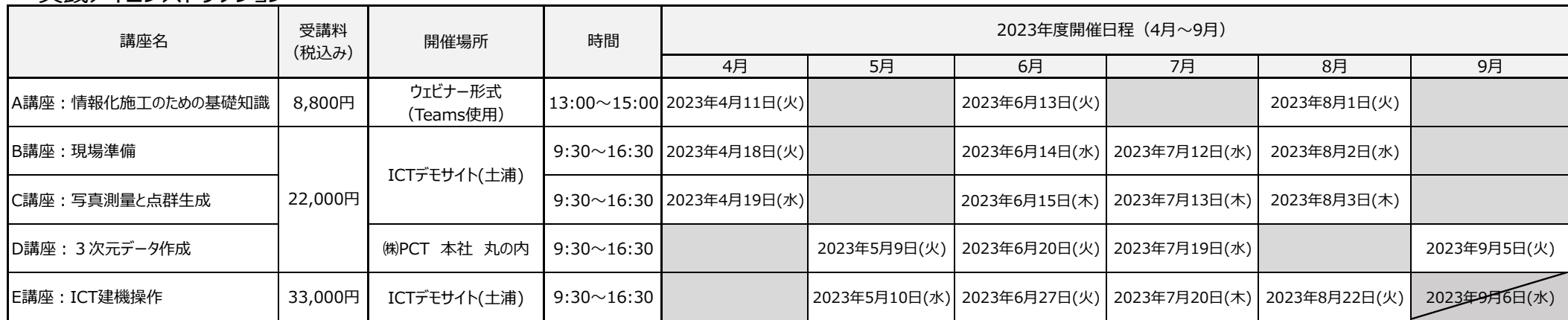

#### ■個別講習

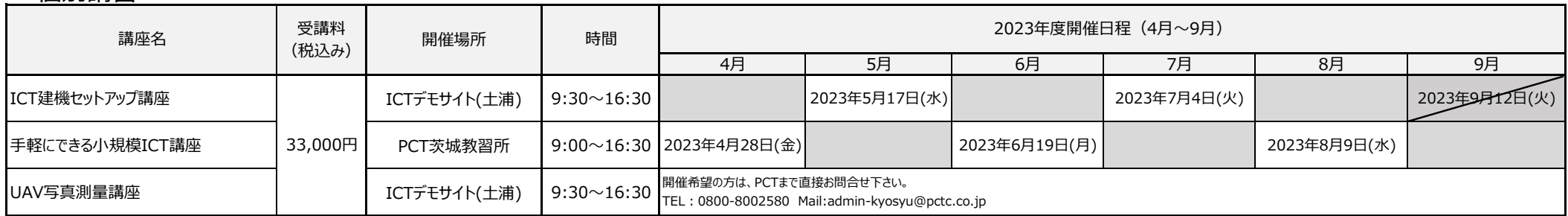

最新情報はこちら QRコード読み取り https://service.pctc.co.jp

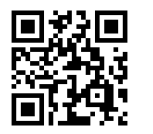

**AS PCT** 株式会社PCT

建設の次世代をICTで育てる。

※開催日程、時間は23年7月現在の予定です。開始時間は変更する場合があります。 講習の中止、臨時開催など予定を変更する場合があります。最新情報はHP又はQRコードからご確認下さい。

# 人材開発支援助成金をご活用される場合

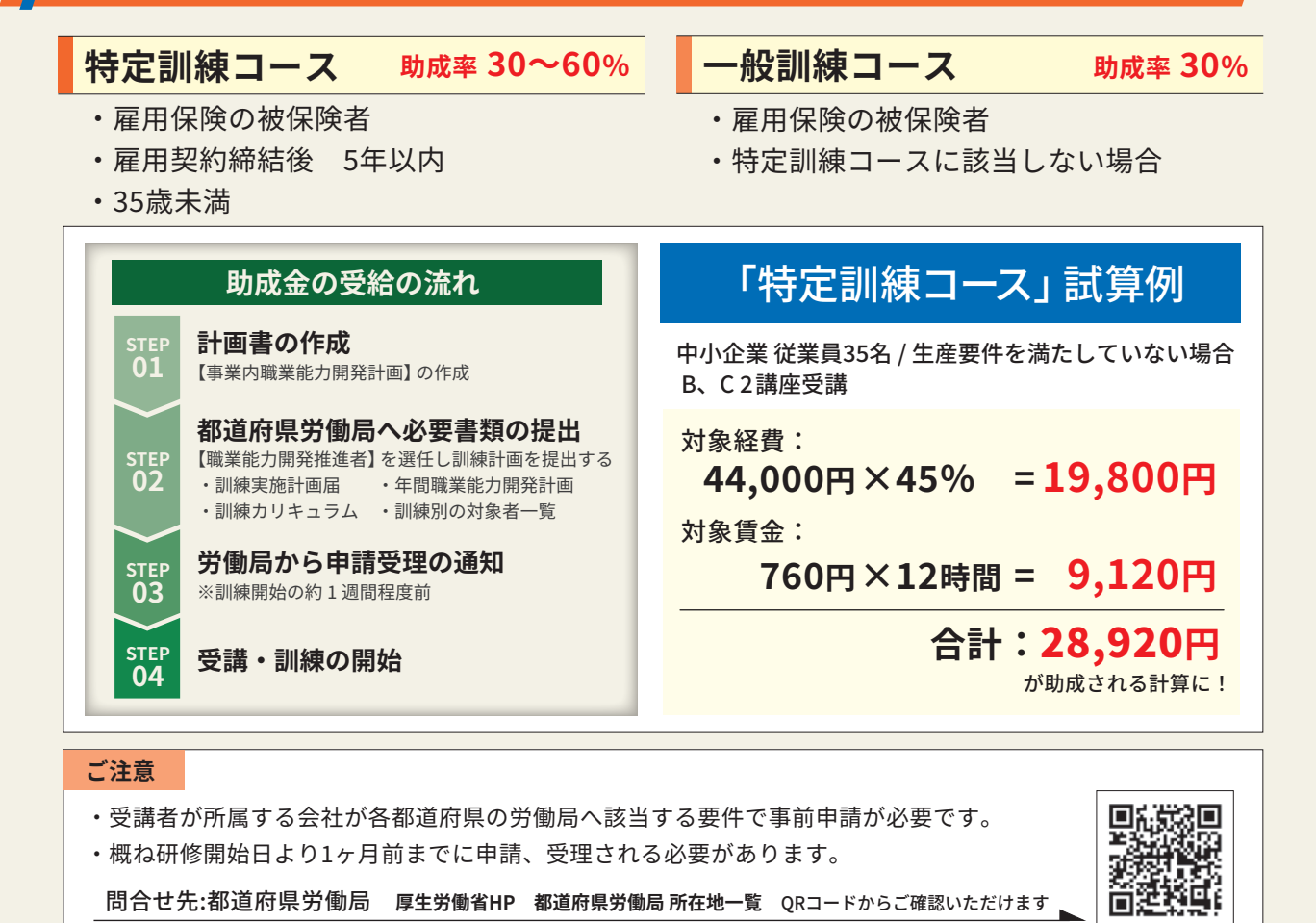

問合せ先:都道府県労働局 厚生労働省HP 都道府県労働局所在地一覧 QRコードからご確認いただけます。

# 受講者の声 実践アイコンストラクション/個別講習 受講後アンケート

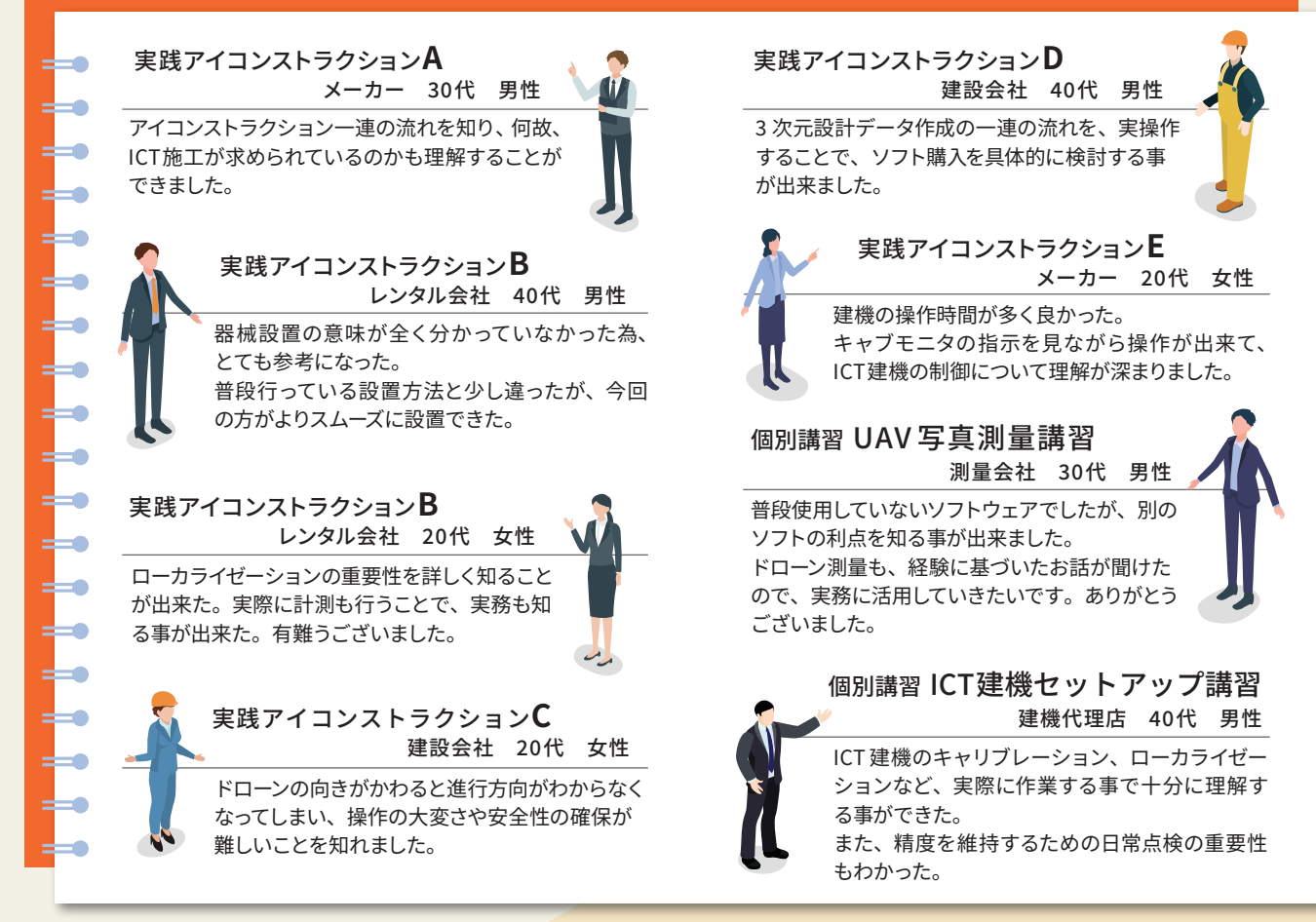

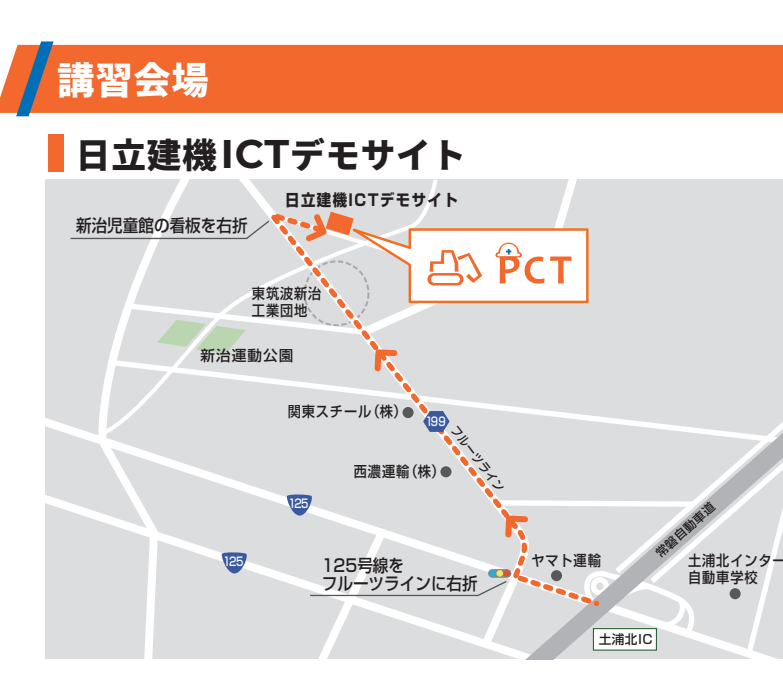

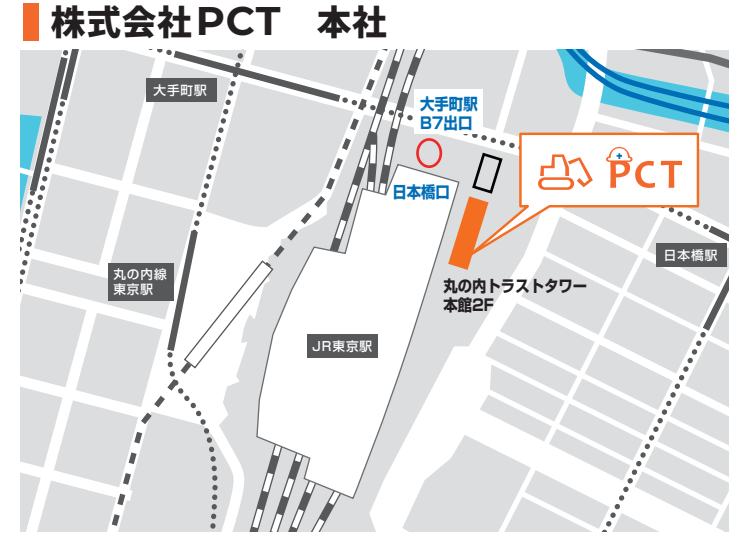

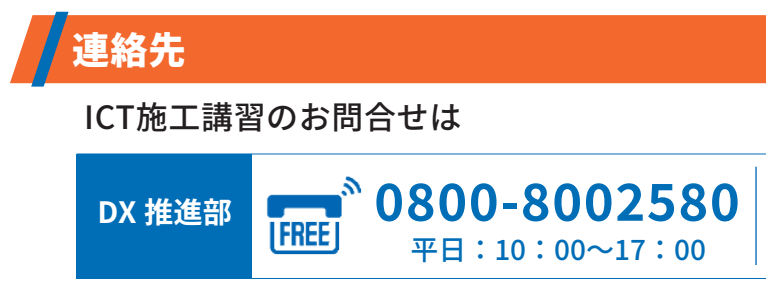

株式会社 PCT

 $\overline{7}100-0005$ 東京都千代田区丸の内 1-8-3 丸の内トラストタワー本館 2F TEL:03-3286-6555 / FAX:03-3286-6556 ※掲載した内容は、予告なく変更される場合があります。

**KO-JA323P** 

茨城県土浦市本郷303番地 外

#### アクセス

【常磐自動車道】 「土浦北インターチェンジ」より車で約10分 【JR常磐線】 土浦駅より車で約30分

アクセス

【JR東京駅】 八重洲北口改札から日本橋口に移動 徒歩6分程度 【地下鉄大手町駅】

B7出口から 徒歩3分程度

 $\sqrt[3]{\sim}$  admin-kyosyu@pctc.co.jp

お問い合わせ・ご用命は

23.07(KA/KA,---)

# 実践 アイコンストラクション 「完全体験型」のICT施工講習

 $\ddot{\mathbf{b}}$ 

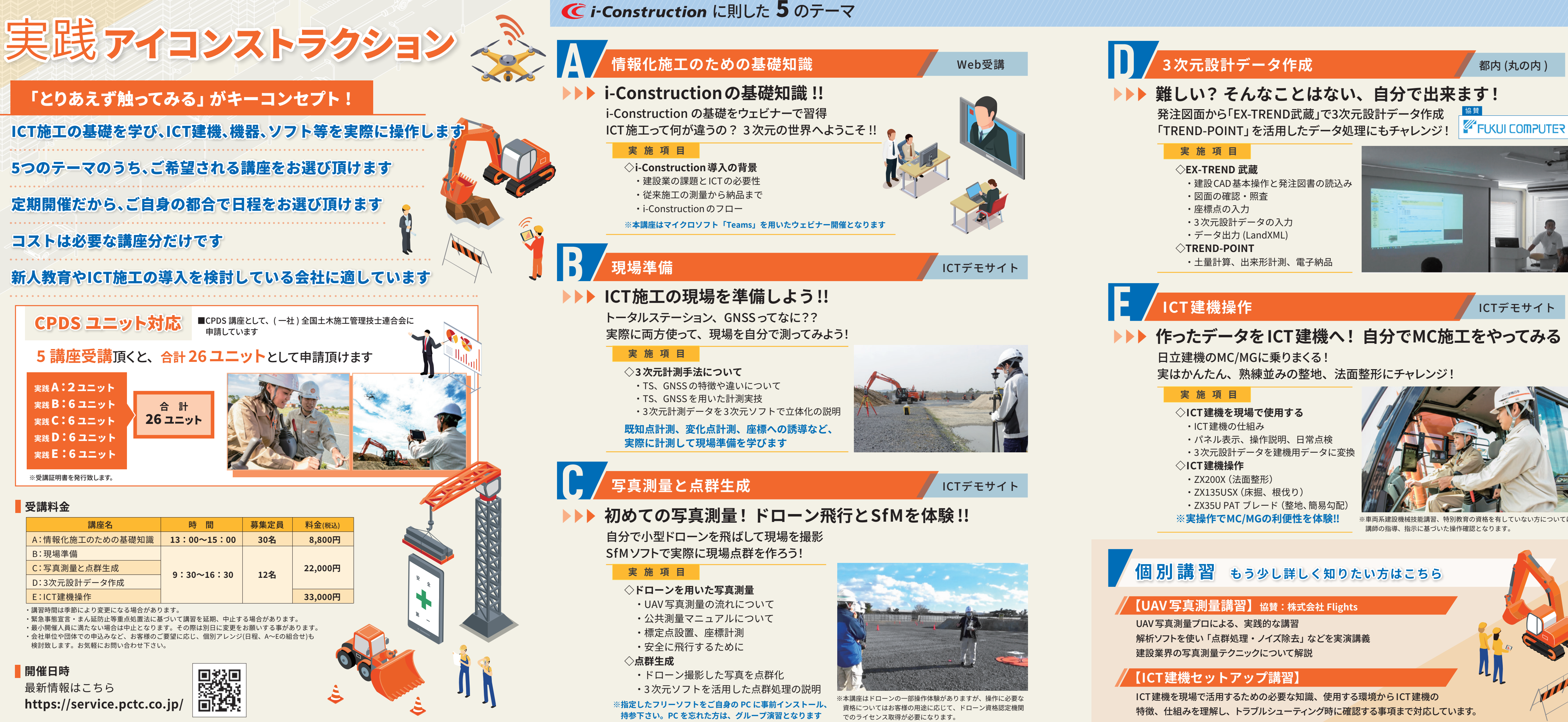

※車両系建設機械技能講習、特別教育の資格を有していない方については 講師の指導、指示に基づいた操作確認となります。